## 新潟工科専門学校 シラバス(授業計画書)

作成日: 令和4年4月5日

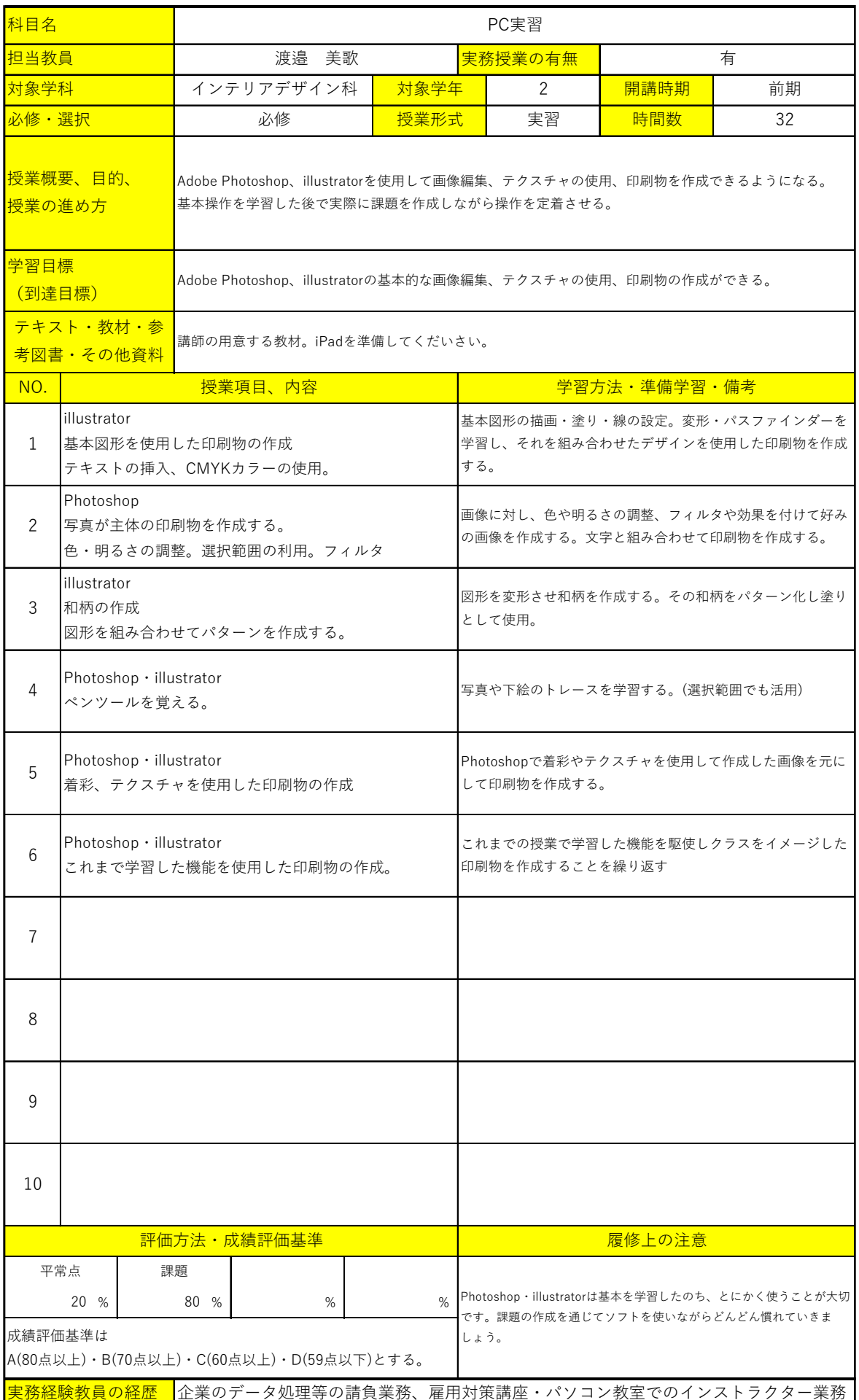